#### Bayesian vector autoregressive models

Nikolay Balov

**StataCorp** 

June, 25th, 2021

4 日下

画

 $\sim$ 

**DO** ÷ <span id="page-0-0"></span> $QQ$ 

#### Abstract

Vector autoregressive (VAR) models are popular choice for studying the joint dynamics of multiple time series. They require no special structure since the outcome variables are regressed on their own lagged variables. One of the main problems with VAR models is the significant number of regression parameters, which is proportional to the number of lags. As a result, fitted to small data, complex VAR models tend to show poor forecasting performance. In Stata 17, we introduce a new command, bayes:var, for fitting Bayesian VAR models. Bayesian VAR models apply priors on the regression parameters and variance-covariance of the errors for a fine control over the posterior time-series process. By default, the prior on regression coefficients shrinks them towards a random-walk process that assumes no relationship between time-series variables. This assumption helps avoiding overfitting the data. The Bayesian approach also provides a systematic and unambiguous way of determining the number of lags. We illustrate Bayesian VAR models on some real data and show model interpretations based on their impulse-response functions. We also compute Bayesian forecasts and compare them to classical forecasts.

 $QQ$ 

 $A \cup B \rightarrow A \oplus B \rightarrow A \oplus B \rightarrow A \oplus B \rightarrow B$ 

## Outline

- What is VAR and when should be used.
- Data example CO2 emissions and economic growth.
- Bayesian VAR from Prior to Posterior.  $\bullet$
- Introducing the **bayes: var** command.
- Choosing the number of lags the Bayesian way.
- Checking VAR model stability with **bayesvarstable** command.
- **Impulse-response functions with bayesirf commands.**
- Forecasting with **bayesfcast** commands.
- How to deal with VAR unstability.

 $QQ$ 

## What is VAR?

- VAR models the joint dynamics of multiple time-series.
- $\bullet$  Consider a vector of K time-series variables

$$
\mathbf{y}=(y_1,y_2,\ldots y_K)'
$$

observed at time  $t = 1 \ldots T$ . Variables  $y_1, \ldots, y_K$  are called endogenous.

• VAR model is just a multivariate normal regression of  $y_t$  on its own-lags

$$
\mathbf{y}_t \sim \mathbf{y}_{t-1}, \ldots, \mathbf{y}_{t-p}
$$

**It is possible to add exogenous variables**  $x_1, \ldots, x_m$  **to the model** 

$$
\mathbf{y}_t \sim \mathbf{y}_{t-1}, \ldots, \mathbf{y}_{t-p}, x_1, \ldots, x_m
$$

- Advantage: simplicity no need for special structure of covariates.
- Disadvantage: large number of regression coefficients,  $K(Kp + m)$ ; difficult interpretation. イロト イ母 トイヨ トイヨト  $QQ$

#### CO2 emissions and economy growth

- We use a dataset from *Environmental Econometrics Using Stata*, by C. Baum and S. Hurn, Ch. 5. [\[Grossman and Krueger\(1993\)\]](#page-46-1)
- . use greensolow
	- . tsset datevec, quarterly
	- . describe

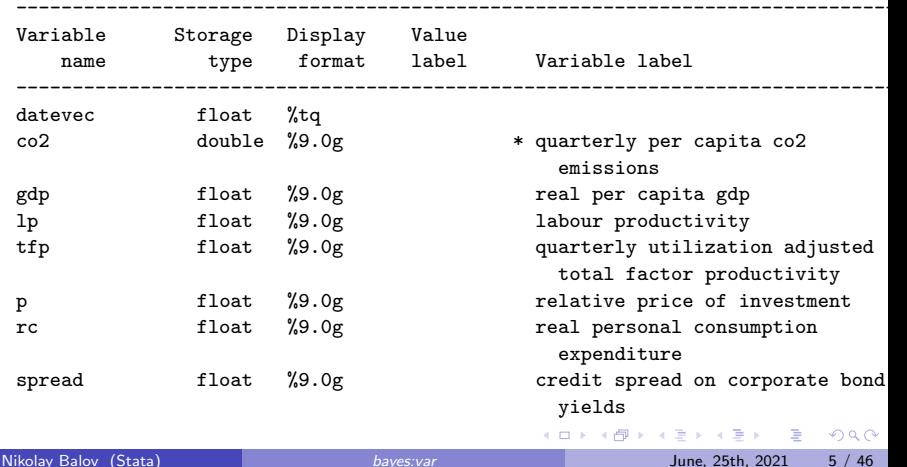

#### Time-series co0 and gdp are nonstationary

- . tsline co2 if tin(1973q3,2018q1), nodraw name(tsline1)
- . tsline gdp if tin(1973q3,2018q1), nodraw name(tsline2)
- . graph combine tsline1 tsline2, rows(2)

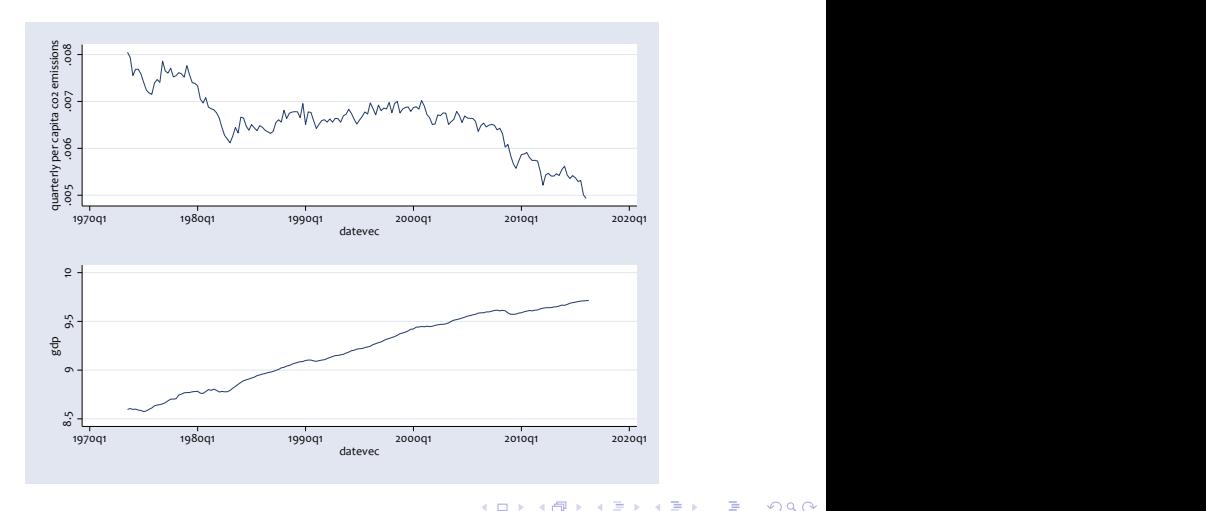

Nikolay Balov (Stata) [bayes:var](#page-0-0) June, 25th, 2021 6 / 46

# Transforming the data [\[Baum and Hurn\(2021\)\]](#page-46-2)

- . gen  $Dco2 = log(co2) log(L1.co2)$
- . gen  $Dgdp = log(gdp) log(L1.gdp)$
- . tsline Dgdp Dco2 if tin(1973q3,2018q1)

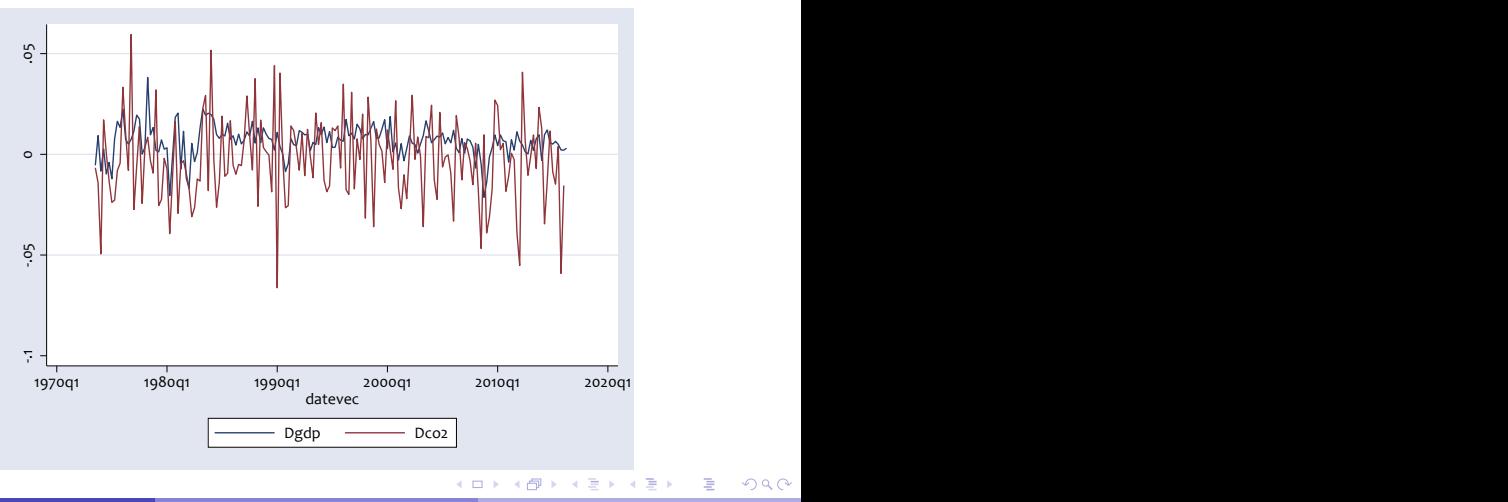

Nikolay Balov (Stata) [bayes:var](#page-0-0) June, 25th, 2021 7 / 46

 $2Q$ 

## VAR model specification

• Autoregressive model with K endogenous variables of order  $p$ 

$$
\mathbf{y}_t = \mathbf{A}_1 \mathbf{y}_{t-1} + \cdots + \mathbf{A}_p \mathbf{y}_{t-p} + \mathbf{C}_0 + \mathbf{u}_t, \ \mathbf{u}_t \sim N(\mathbf{0}, \mathbf{\Sigma})
$$

where  $\mathbf{A}_l$  and  $\mathbf{\Sigma}$  are  $K \times K$  matrices;  $\mathbf{C}_0$  and  $\mathbf{u}_t$  are  $K \times 1$  vectors;  $t=1...T$ .

 $\bullet$  Autoregressive model with  $m$  exogenous variables

$$
\mathbf{y}_t = \mathbf{A}_1 \mathbf{y}_{t-1} + \cdots + \mathbf{A}_p \mathbf{y}_{t-p} + \mathbf{C} \mathbf{x}_t + \mathbf{u}_t, \ \mathbf{u}_t \sim N(\mathbf{0}, \mathbf{\Sigma})
$$

where  $C$  is  $K \times m$  matrix.

• Total number of coefficients is  $K(Kp + m)$ .

# Joint dynamics of CO2 and GDP - frequentist estimation

. var Dgdp Dco2, lags(1)

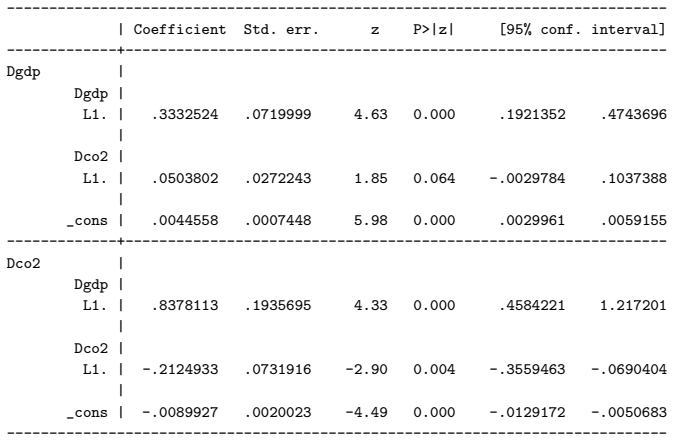

4 0 8

 $\leftarrow$   $\leftarrow$   $\leftarrow$ 

Nikolay Balov (Stata) [bayes:var](#page-0-0) June, 25th, 2021 9 / 46

画

 $QQ$ 

#### Bayesian VAR models

• Bayesian models assign priors to all model parameters

$$
\mathbf{y}_t = \mathbf{A}_1 \mathbf{y}_{t-1} + \cdots + \mathbf{A}_p \mathbf{y}_{t-p} + \mathbf{C} \mathbf{x}_t + \mathbf{u}_t, \ \mathbf{u}_t \sim N(\mathbf{0}, \mathbf{\Sigma})
$$

• The prior for regression coefficient vector

$$
\beta = \textit{vec}(\bm{A}_1, \dots \bm{A}_p, \bm{C})
$$

is multivariate normal

$$
\beta \sim N(\beta_0, \Omega)
$$

• The prior for covariance matrix  $\Sigma$  is either InvWishart( $\alpha_0$ ,  $\mathbf{S}_0$ ) or Jeffreys.

 $QQQ$ 

イロト イ母 トイヨ トイヨト

#### bayes: var prior families

Conjugate Minnesota prior (default)

- . bayes, minnconjprior ... : var ...
- Minnesota prior with fixed covariance  $\Sigma$ 
	- . bayes, minnfixedcovprior ... : var ...
- Minnesota prior for  $\beta$  and inverse-Wishart prior for  $\Sigma$ 
	- . bayes, minniwishprior ... : var ...
- $\bullet$  Minnesota prior for  $\beta$  and Jeffreys prior for  $\boldsymbol{\Sigma}$ 
	- . bayes, minnjeffprior ... : var ...

 $QQQ$ 

# Original Minnesota prior, [\[Litterman\(1980\)\]](#page-46-3)

• Regression equations in our example

$$
Dgdp = a_{11}L.Dgdp + a_{12}L.Dco2 + c_1 + u_1
$$
  

$$
Dco2 = a_{21}L.Dgdp + a_{22}L.Dco2 + c_2 + u_2
$$

- Error terms are independent with fixed variances  $u_1 \sim N(0, \hat{\sigma}_1^2), u_2 \sim N(0, \hat{\sigma}_2^2)$
- Prior expectations are

$$
E(a_{11})=E(a_{22})=1,\,\,E(a_{12})=E(a_{21})=E(c_1)=E(c_2)=0
$$

**•** Prior variances are

$$
Var(a_{11}) = Var(a_{22}) = \lambda_1^2, Var(a_{12}) = Var(a_{21}) \sim \lambda_1^2 \lambda_2^2
$$

$$
Var(c_1) = Var(c_2) = \lambda_1^2 \lambda_4^2
$$

4 0 8

#### **bayes: var** with fixed covariance

- Use the **minnfixedcovprior** option to specify this prior
- Original Minnesota prior with  $\lambda_1 = 0.1$ ,  $\lambda_2 = 0.5$  and  $\lambda_4 = 100$ 
	- . bayes, minnfixedcovprior: var Dgdp Dco2, lags(1)
- Increasing the self-tightness  $\lambda_1$  ro 1
	- . bayes, minnfixedcovprior(selftight(1)): var Dgdp Dco2, lags(1)
- <span id="page-12-0"></span>• Specifying zero-mean priors for all coefficients
	- . bayes, minnfixedcovprior(mean(0,0)): var Dgdp Dco2, lags(1)

# **bayes: var** with fixed covariance and weakly informative prior

. bayes, minnfixedcovprior(mean(0,0) selftight(1)) mcmcsize(1000) rseed(17): /// var Dgdp Dco2, lags(1)

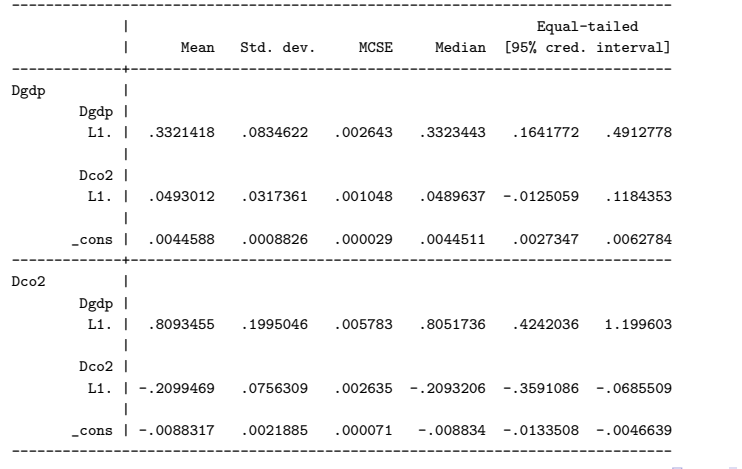

<span id="page-13-0"></span> $QQ$ 

#### Conjugate Minnesota prior

• Regression equations in our example

$$
Dgdp = a_{11}L.Dgdp + a_{12}L.Dco2 + c_1 + u_1
$$

$$
Dco2 = a_{21}L.Dgdp + a_{22}L.Dco2 + c_2 + u_2
$$

- Assumption for error terms,  $\Sigma$  is being estimated  $(u_1, u_2) \sim MVN((0, 0), \Sigma)$
- Prior expectations and covariance for coefficients are

$$
E(a_{11}) = E(a_{22}) = 1, E(a_{12}) = E(a_{21}) = E(c_1) = E(c_2) = 0
$$
  

$$
Var(a_{11}, a_{12}, a_{21}, a_{22}, c_1, c_2) = \Sigma \otimes \Phi_0
$$
  

$$
\Phi_0 = diag(\frac{\lambda_1^2}{\hat{\sigma}_1^2}, \frac{\lambda_1^2}{\hat{\sigma}_2^2}, \lambda_1^2 \lambda_4^2)
$$

<span id="page-14-0"></span>4 0 8

#### **bayes: var** with conjugate Minnesota prior

- Use the **minnconjprior** option to specify this prior
- Original Minnesota prior with  $\lambda_1 = 0.1$  and  $\lambda_4 = 100$ 
	- . bayes, minnconjprior: var Dgdp Dco2, lags(1)
- Increasing the self-tightness  $\lambda_1$  to 1
	- . bayes, minnconjprior(selftight(1)): var Dgdp Dco2, lags(1)
- <span id="page-15-0"></span>• Specifying zero-mean priors for all coefficients
	- . bayes, minnconjprior(mean(0,0)): var Dgdp Dco2, lags(1)

#### bayes: var with conjugate Minnesota prior - Default

. bayes, mcmcsize(1000) rseed(17): var Dgdp Dco2, lags(1)

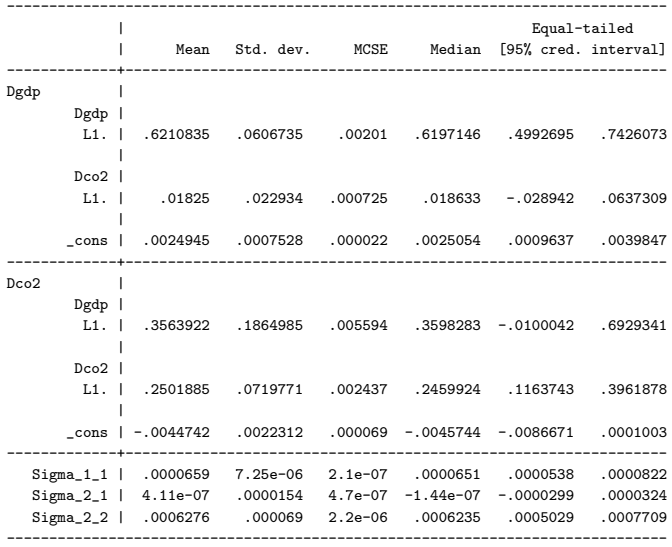

<span id="page-16-0"></span> $OQ$ **4 ロ ▶ 4 母 ▶ 4**  $\sim$ n an T≣ris 画

Nikolay Balov (Stata) [bayes:var](#page-0-0) June, 25th, 2021 17 / 46

MVN-inverse Wishart and MVN-Jeffreys priors

• Assumption for error terms

$$
(u_1, u_2) \sim MVN((0,0), \Sigma)
$$

• Prior for coefficients is

<span id="page-17-0"></span>
$$
\beta \sim N(\beta_0, \Omega_0)
$$

where  $\beta_0$  and  $\Omega_0$  are those from the original Minnesota prior.

- $\blacktriangleright$  Prior for Σ is InvWishart( $\alpha_0$ , S<sub>0</sub>), where  $\alpha_0 = 4$  and  $\mathbf{S}_0 = \mathbf{\Sigma}_0$ . Use minniwishprior option to select this prior.
- **Prior for**  $\Sigma$  is Jeffreys(K), Use **minnjeffprior** option to select this prior.

#### Selecting the number of lags - classical way

. varsoc, maxlag(4)

#### Lag-order selection criteria

```
Sample: 1974q2 thru 2016q1 Number of obs = 168
```
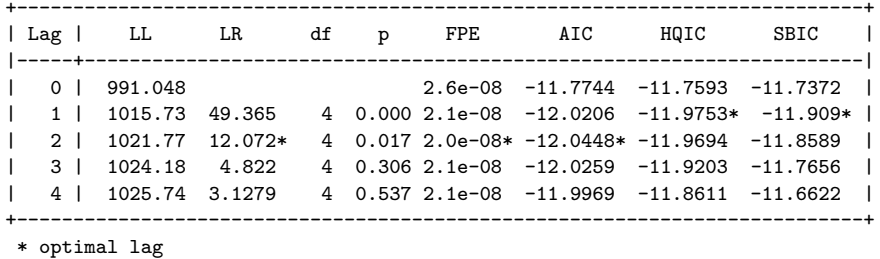

Endogenous: Dgdp Dco2 Exogenous: \_cons

BIC suggests 1-lag model, but AIC prefers 2-lag model.

イロト イ押ト イヨト イヨト

 $=$   $\Omega$ 

Selecting the number of lags - Bayesian way

- In Bayes, we use posterior model probabilities and Bayes factors to select the optimal number of lags.
- $\bullet$  First, fit candidate models with lags from 1 to 4 and save the results.
- Then, use **bayesstats ic** or **bayestest model** to compare the models.
- . bayes, mcmcsize(1000) rseed(17) saving(bsim, replace): var Dgdp Dco2, lags(1/1)
- . estimates store bvar1
- . bayes, mcmcsize(1000) rseed(17) saving(bsim, replace): var Dgdp Dco2, lags(1/2)
- . estimates store bvar2
- . bayes, mcmcsize(1000) rseed(17) saving(bsim, replace): var Dgdp Dco2, lags(1/3)
- . estimates store bvar3
- . bayes, mcmcsize(1000) rseed(17) saving(bsim, replace): var Dgdp Dco2, lags(1/4)
- . estimates store bvar4

**KOD KARD KED KED B YOUR** 

## The VAR(1) model is best

. bayestest model bvar1 bvar2 bvar3 bvar4

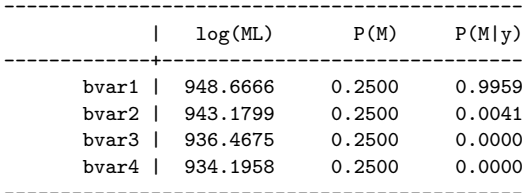

. bayesstats ic bvar1 bvar2 bvar3 bvar4

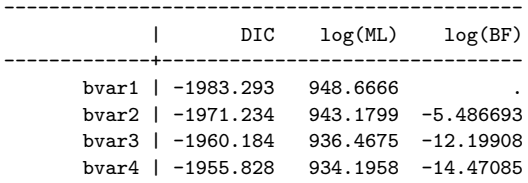

---------------------------------------------- Note: Marginal likelihood (ML) is computed using Laplace-Metropolis approximation.

**KOD KARD KED KED ORA** 

Impulse-response functions and stability condition

• A VAR $(p)$  is stable if it has moving-average representation

$$
\textbf{y}_t = \mu + \sum_{i=0}^{t-1} \textbf{v}_i \textbf{u}_{t-i}
$$

 $\bullet$  Impulse response matrices  $\Phi_i$  satisfy

$$
\mathbf{\Phi}_i = \mathbf{J} \mathbf{A}^i \mathbf{J}', \mathbf{J} = [\mathbf{I}_K : \mathbf{0} : \cdots : \mathbf{0}]
$$

The *jk*-th coefficient  $\phi_{ik,j}$  of  $\Phi_i$  represents the response of the *j*-th outcome variable to a unit impulse in the  $k$ -th endogenous variable performed i lags ago.

• Stability condition: moduli of all eigenvalues of A are less than 1.

つへへ

## Stability check with **bayesvarstable** command

```
. bayes, mcmcsize(1000) rseed(17): var Dgdp Dco2, lags(1)
. bayes, saving(bsim, replace)
note: file bsim.dta saved.
. bayesvarstable
Eigenvalue stability condition Companion matrix size = 2
                                           MCMC sample size = 1000
------------------------------------------------------------------------------
 Eigenvalue | Equal-tailed
    modulus | Mean Std. dev. MCSE Median [95% cred. interval]
  -------------+----------------------------------------------------------------
         1 | .636941 .0618234 .001955 .6366748 .5171531 .7522063
         2 | .2343581 .0760976 .002406 .2295175 .0973634 .3945068
------------------------------------------------------------------------------
```
Pr(eigenvalues lie inside the unit circle) = 1.0000

**KOD KARD KED KED B YOUR** 

## Impulse response functions (IRF)

- **•** IRFs estimate the marginal effect of a shock to one of the endogenous variables.
- IREs of a VAR model include
	- Regular impulse-response functions:  $\inf$
	- **Cumulative IRFs: cirf**
	- ▶ Orthogonal IRFs: oirf
	- ▶ Cumulative orthogonal IRFs: coirf
	- $\triangleright$  Dynamic-multiplier functions: dm
	- $\triangleright$  Cumulative dynamic-multiplier functions: cdm
	- $\triangleright$  Cholesky forecast-error decompositions: fevd
- There is one set of IRF results for each impulse-response pair
- Bayesian estimates of a IRF include posterior mean and standard deviations, posterior median, and lower and upper credible interval bounds.

 $QQ$ 

 $\mathcal{A} \cap \mathbb{P} \rightarrow \mathcal{A} \supseteq \mathcal{A} \rightarrow \mathcal{A} \supseteq \mathcal{A}$ 

## bayesirf subcommands

- **create** IRFs, dynamic-multipliers, and FEVDs
- **o** set active IRF file
- **e** graph of IRF results
- **cgraph** of combined IRF results
- **o** ograph of overlaid IRF results
- **o** table of IRF results
- **o** ctable of combined IRF results
- **o** describe content of active file
- **a add IRF** results to active file
- **o drop** IRF results from active file
- **rename IRF** results within a file

 $200$ 

# bayesirf create

**•** Creating IRF results with name **birf1** in IRF file **birf.irf** 

- . bayesirf create birf1, set(birf)
- Changing level of credible intervals
	- . bayesirf create birf1, set(birf) clevel(90) replace
- Changing the type of credible intrval from equal-tailed to highest posterior density
	- . bayesirf create birf1, set(birf) hpd replace
- Requesting 12 steps instead of the default 8 and saving MCMC results in birfmcmc dataset
	- . bayesirf create birf1, set(birf) step(12) mcmcsaving(birfmcmc, replace)

 $\Omega$ 

∢何 ▶ ∢ ヨ ▶ ∢ ヨ ▶

## Regular IRFs

. bayesirf graph irf

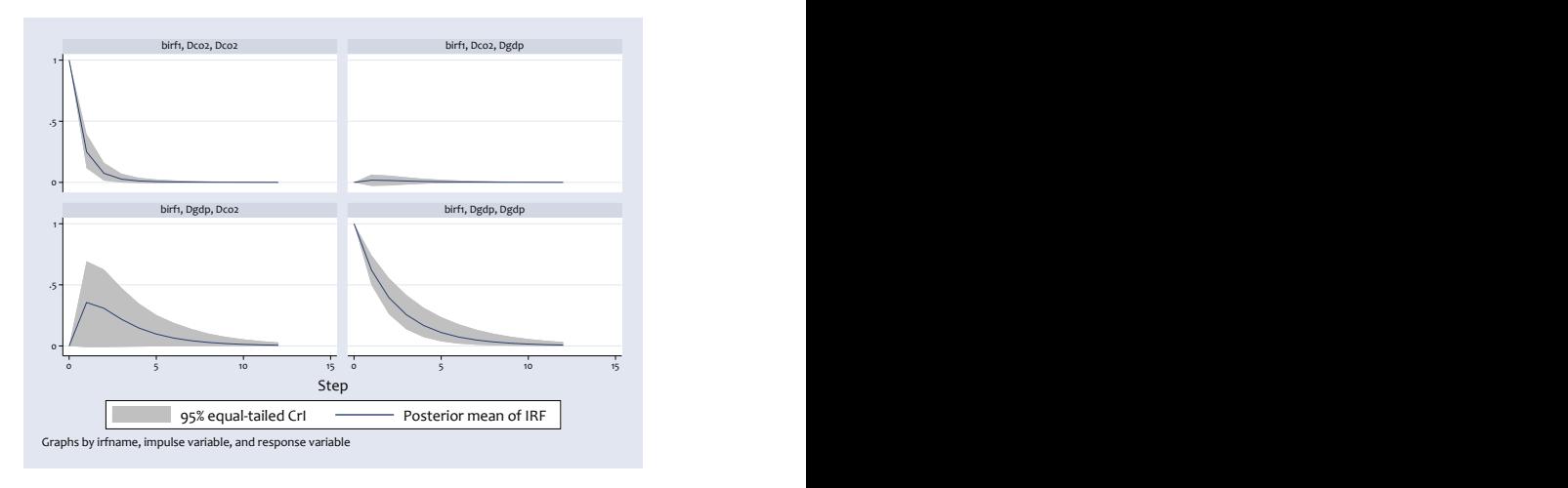

 $2990$ 

イロン イ部ン イ君ン イ君ン 一番

#### Combining regular and cumulative IRFs

. bayesirf cgraph (birf1 Dgdp Dco2 irf) (birf1 Dgdp Dco2 cirf)

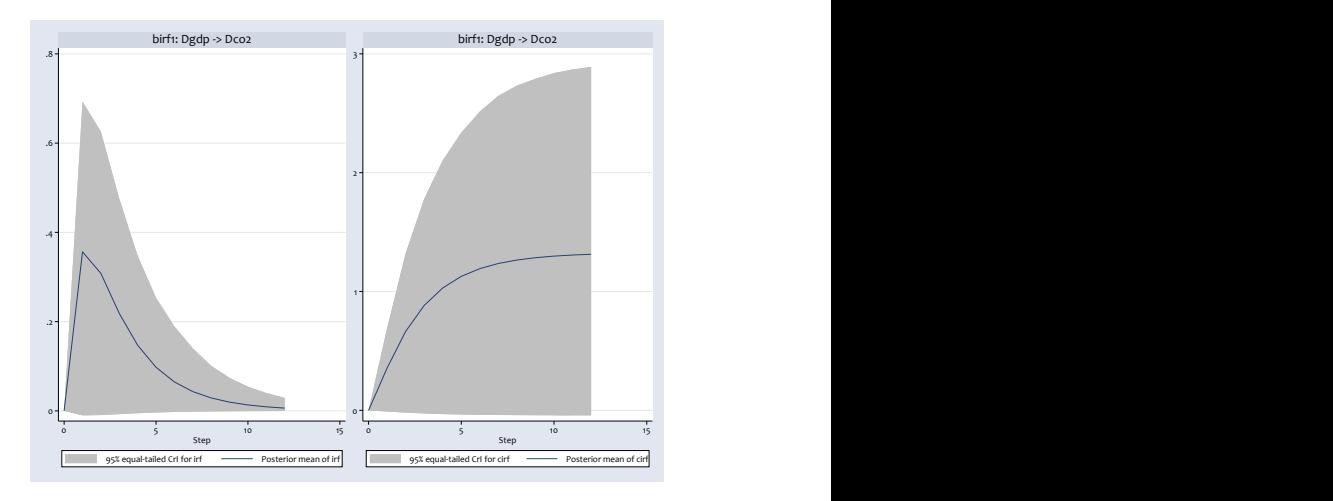

Nikolay Balov (Stata) [bayes:var](#page-0-0) June, 25th, 2021 28 / 46

D.

 $QQ$ 

**イロト イ何ト イヨト イヨト** 

# Regular and orthogonal IRFs

Regular IRFs are the coefficients of  $\Phi_{\mathsf{i}}$  in the moving-average representation

$$
\mathbf{y}_t = \mu + \sum_{i=0}^{t-1} \mathbf{\Phi}_i \mathbf{u}_{t-i}
$$

If the components of **u** are correlated  $(\mathbf{\Sigma} \neq \mathbf{I}_K)$ , then shocks are not independent.

- Orthogonal IRFs are coefficients of the transformed matrices  $\mathbf{\Theta}_i = \mathbf{\Phi}_i \mathbf{P_c}$ , where  $\mathbf{\Sigma} = \mathbf{P}_c \mathbf{P}_c'$ .
- $\bullet$  P<sub>c</sub> depends on the order of endogenous variables.
- Orthogonal shocks are independent which allows for more realistic impulse response analysis.

 $QQQ$ 

## Orthogonal IRFs

. bayesirf graph oirf

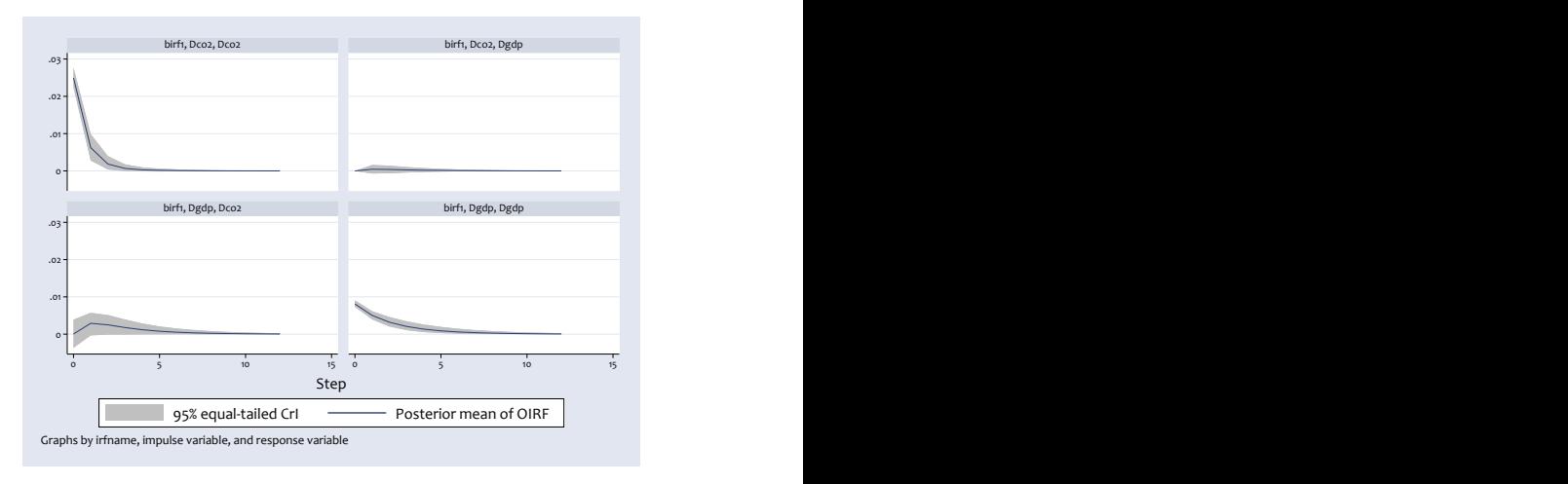

D.

<span id="page-29-0"></span> $298$ 

イロト イ部 トイヨ トイヨト

#### Forecast error decompositions

. bayesirf table fevd, nocri

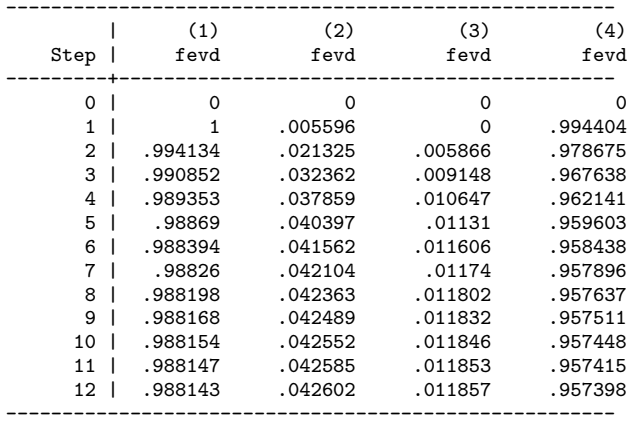

Posterior means reported.

(1) irfname = birf1, impulse = Dgdp, and response = Dgdp. (2) irfname = birf1, impulse = Dgdp, and response = Dco2. (3) irfname = birf1, impulse = Dco2, and response = Dgdp. (4) irfname = birf1, impulse = [Dc](#page-29-0)[o2](#page-31-0), and response = Dco2[.](#page-29-0)

 $\equiv$   $\cap$   $\alpha$ 

#### Dynamic multipliers - IRFs for exogenous variables

```
. bayes, mcmcsize(1000) rseed(17): var Dgdp Dco2, lags(1) exog(p)
```
- . bayes, saving(bsim2, replace)
- . bayesirf create birf2, set(birf)
- . bayesirf table dm, irf(birf2) impulse(p) nocri

Results from birf2

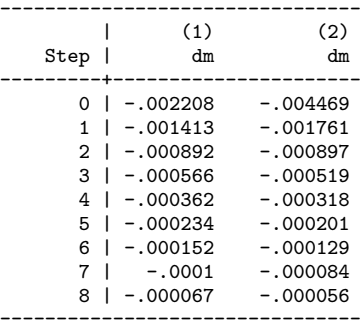

Posterior means reported.

```
(1) irfname = birf2, impulse = p, and response = Dgdp.
(2) irfname = birf2, impulse = p, and response = Dco2.
```
<span id="page-31-0"></span>**KOD KARD KED KED ORA** 

## Bayesian forecasting

• For a VAR(1) model, dynamic forecasts starting at time  $T$  with horizon h are drawn from the posterior predictive distribution

$$
p(\mathbf{y}_{\mathcal{T}+1:\mathcal{T}+h}|\mathbf{y}_{1:\mathcal{T}}) = \int f(\mathbf{y}_{\mathcal{T}+1:\mathcal{T}+h}|\mathbf{y}_{1:\mathcal{T}},\theta)p(\theta)d\theta
$$

For each draw  $\theta^s = (\beta^s, \mathbf{\Sigma}^s)$  from **bayes:var**'s MCMC sample

$$
1. \ \ \tilde{\textbf{y}}_{\mathcal{T}+1}^s = \textbf{A}_1^s \textbf{y}_{\mathcal{T}} + \cdots + \textbf{A}_p^s \textbf{y}_{\mathcal{T}-p+1} + \textbf{u}^1, \ \textbf{u}^1 \sim \textit{N}(0, \boldsymbol{\Sigma}^s)
$$

2. 
$$
\tilde{\mathbf{y}}_{\mathcal{T}+2}^s = \mathbf{A}_1^s \tilde{\mathbf{y}}_{\mathcal{T}+1}^s + \cdots + \mathbf{A}_p^s \mathbf{y}_{\mathcal{T}-p} + \mathbf{u}^2, \mathbf{u}^2 \sim N(0, \boldsymbol{\Sigma}^s)
$$

$$
h. \ \ \tilde{\mathbf{y}}_{T+h}^s = \mathbf{A}_1^s \tilde{\mathbf{y}}_{T+h-1}^s + \cdots + \mathbf{A}_p^s \tilde{\mathbf{y}}_{T-p+h} + \mathbf{u}^h, \ \mathbf{u}^h \sim N(0, \mathbf{\Sigma}^s)
$$
  
Save dynamic forecast  $(\tilde{\mathbf{y}}_{T+1}^s, \tilde{\mathbf{y}}_{T+2}^s, \ldots, \tilde{\mathbf{y}}_{T+h}^s)$ 

 $QQQ$ 

イロト イ押ト イヨト イヨト

## bayesfcast subcommands

- **compute** obtains dynamic forecasts
- **graph** dynamic forecasts, both frequentist and Bayesian
- . bayesfcast compute B\_
- . bayesfcast compute B\_, dynamic(tq(2001q1)) step(10)
- . bayesfcast compute B\_, median
- . bayesfcast compute B\_, hpd clevel(90)

4 0 8

画

 $QQ$ 

# Bayesian forecasting of **Dgdp** and **Dco2**

Fit VAR(1) model to a smaller subsample of 62 observations.

. bayes, mcmcsize(1000) rseed(17): var Dgdp Dco2 if  $tin(1985q3,2000q4)$ , lags(1) . bayes, saving(bsim3, replace)

. bayesfcast compute B\_, dynamic(tq(2001q1)) step(56)

. summ  $B*$ 

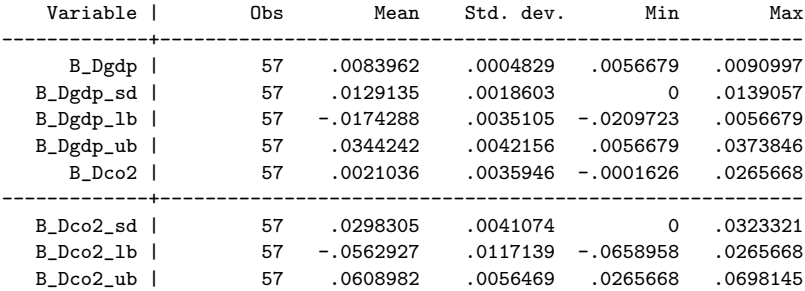

# Bayesian forecasting of Dgdp and Dco2

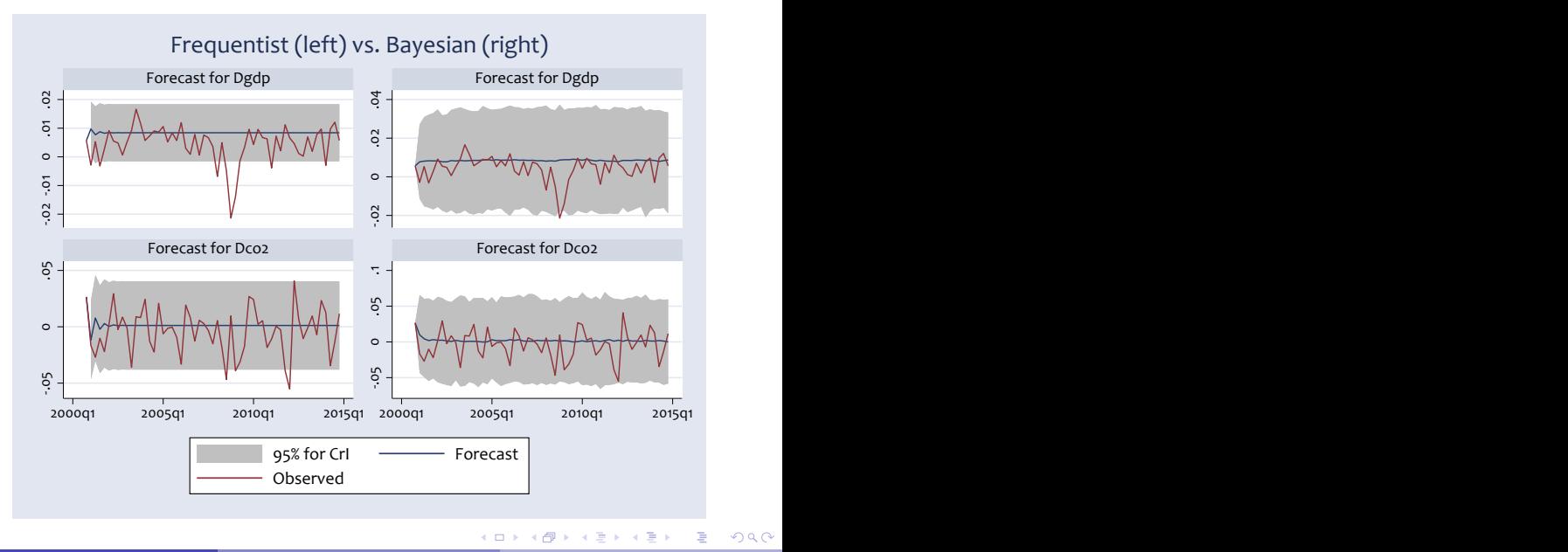

Nikolay Balov (Stata) [bayes:var](#page-0-0) June, 25th, 2021 36 / 46

Sources of nonstationarity for vector time series

- **4** Deterministic trends
	- $\triangleright$  VAR with time trend

$$
\mathbf{y}_t = \mathbf{A}_1 \mathbf{y}_{t-1} + \cdots + \mathbf{A}_p \mathbf{y}_{t-p} + \mathbf{C}_1 t + \mathbf{C}_0 + \mathbf{u}_t
$$

 $\triangleright$  VAR with (exogenous) explanatory factors **x** 

$$
\mathbf{y}_t = \mathbf{A}_1 \mathbf{y}_{t-1} + \cdots + \mathbf{A}_p \mathbf{y}_{t-p} + \mathbf{C} \mathbf{x}_t + \mathbf{u}_t
$$

- 2 Stochastic trends
	- $\blacktriangleright$  difference stationary VAR process

$$
\boldsymbol{\mathsf{D}}.\boldsymbol{\mathsf{y}}_t = \boldsymbol{\mathsf{A}}_1\boldsymbol{\mathsf{D}}.\boldsymbol{\mathsf{y}}_{t-1} + \cdots + \boldsymbol{\mathsf{A}}_p\boldsymbol{\mathsf{D}}.\boldsymbol{\mathsf{y}}_{t-p} + \boldsymbol{\mathsf{C}}_0 + \boldsymbol{\mathsf{u}}_t
$$

 $\blacktriangleright$  cointegrated VAR process - if there is  $B$  such that  $B\mathbf{y}_t$  is stationary. Not supported by **bayes:** var.

<span id="page-36-0"></span> $200$ 

#### Example of unstable model due to nonstationarity

. bayes, rseed(17): var gdp co2, lags(1)

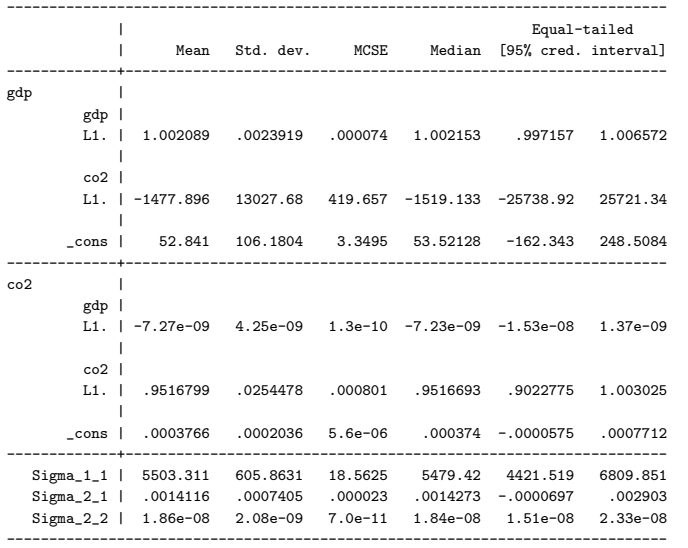

<span id="page-37-0"></span> $QQ$ 

## Verifying unstability - probability of inclusion is low

- . bayes, saving(bsim3, replace)
- . bayesvarstable

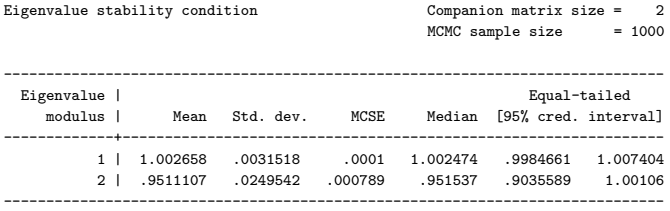

Pr(eigenvalues lie inside the unit circle) = 0.0930

D.

<span id="page-38-0"></span> $\Omega$ 

 $\left\{ \begin{array}{ccc} 1 & 0 & 0 \\ 0 & 1 & 0 \end{array} \right.$ 

# Cummulative OIRFs of unstable model do not reach saturation

- . bayesirf create birf4, set(birf) replace step(80)
- . bayesirf cgraph (birf4 co2 co2 coirf) (birf4 co2 gdp coirf)

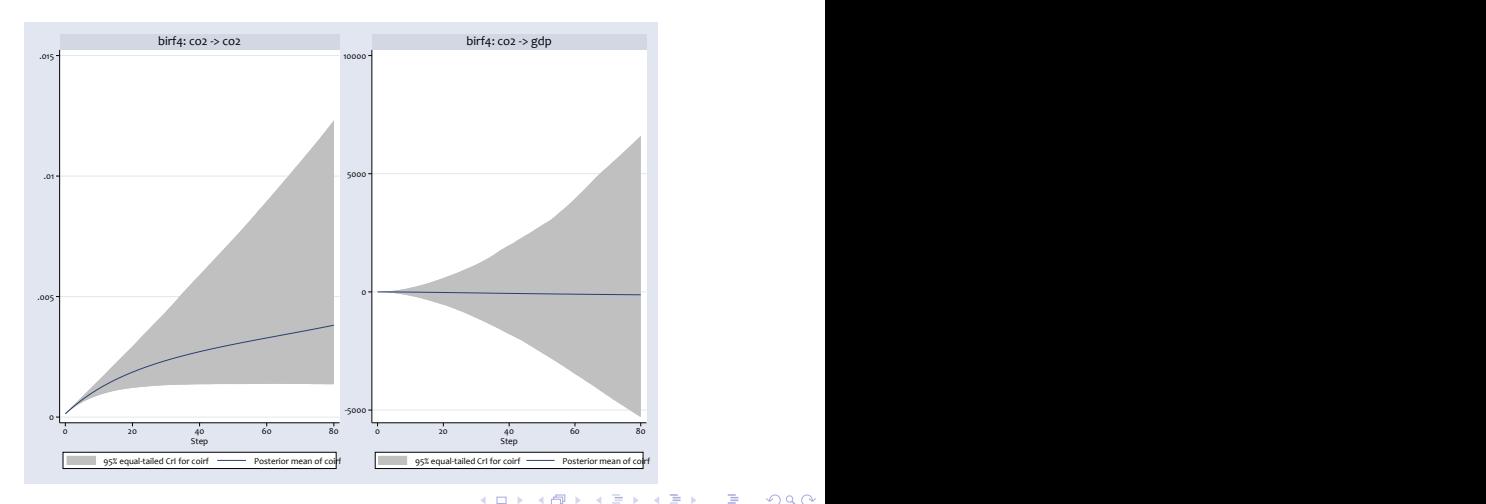

Nikolay Balov (Stata) [bayes:var](#page-0-0) June, 25th, 2021 40 / 46

 $QQ$ 

#### Forecasts of unstable model have ever expanding CrIs

- . bayesfcast compute B\_, dynamic(tq(1976q1)) step(162)
- . bayesfcast graph B\_gdp B\_co2, observed xlabels(none)

<span id="page-40-0"></span>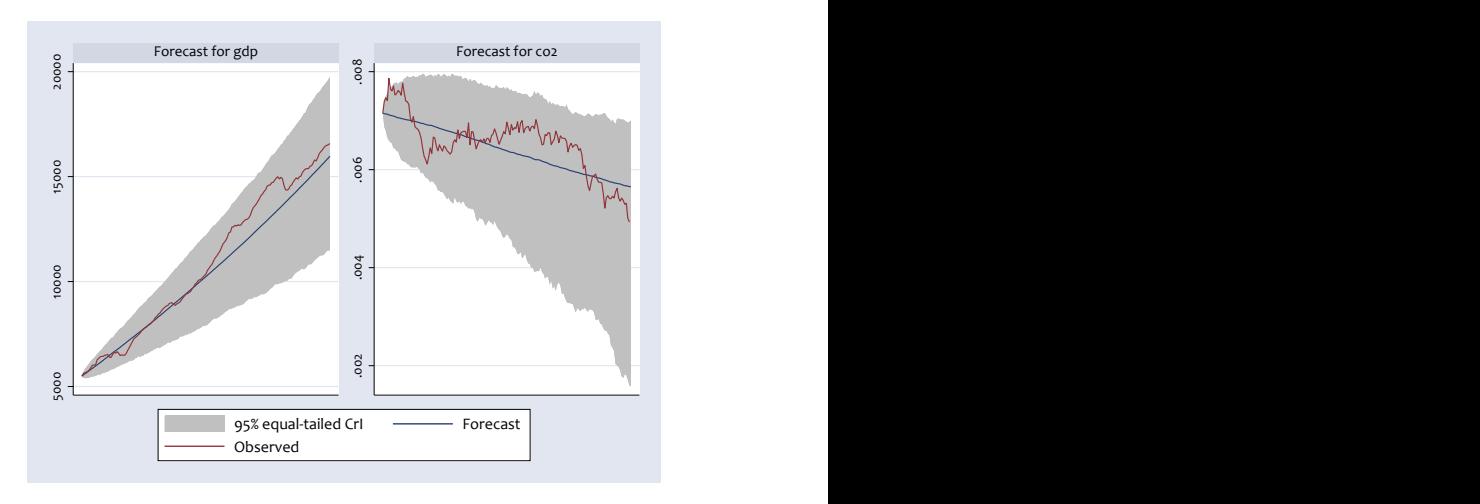

#### Deterministic trend modeled by exogenous variables

. bayes, rseed(17): var gdp co2, lags(1) exog(p lp rc)

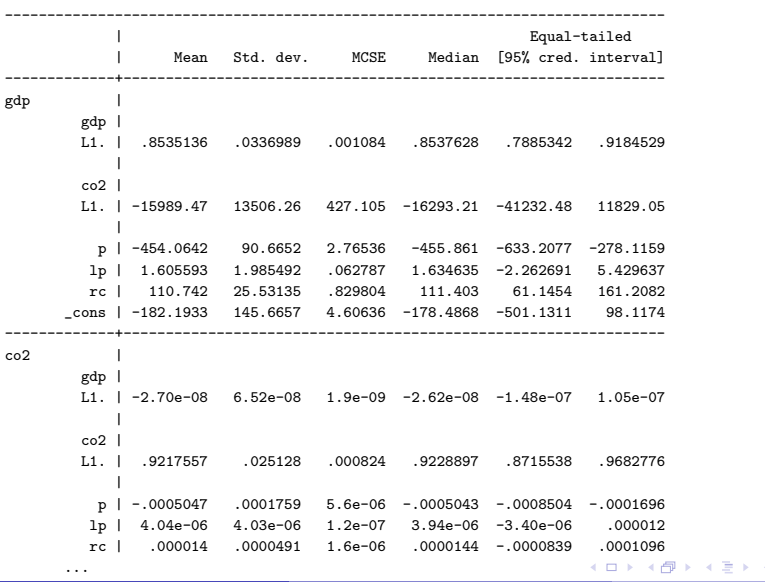

Nikolay Balov (Stata) [bayes:var](#page-0-0) June, 25th, 2021 42 / 46

画

<span id="page-41-0"></span> $2990$ 

#### The model is stable

. bayes, saving(bsim5, replace)

. bayesvarstable

Eigenvalue stability condition Companion matrix size = 2 MCMC sample size = 1000 ------------------------------------------------------------------------------ Eigenvalue | Equal-tailed modulus | Mean Std. dev. MCSE Median [95% cred. interval] -------------+---------------------------------------------------------------- 1 | .9268752 .0287381 .000909 .9290643 .8684965 .9794203 2 | .8485238 .0350846 .001109 .8473363 .7803878 .9142691 ------------------------------------------------------------------------------

Pr(eigenvalues lie inside the unit circle) = 0.9990

<span id="page-42-0"></span>K ロ ▶ K 個 ▶ K 로 ▶ K 로 ▶ - 로 - K 9 Q @

#### Cummulative OIRFs of stable model

- . bayesirf create birf5, set(birf) replace step(80)
- . bayesirf cgraph (birf5 co2 co2 coirf) (birf5 co2 gdp coirf)

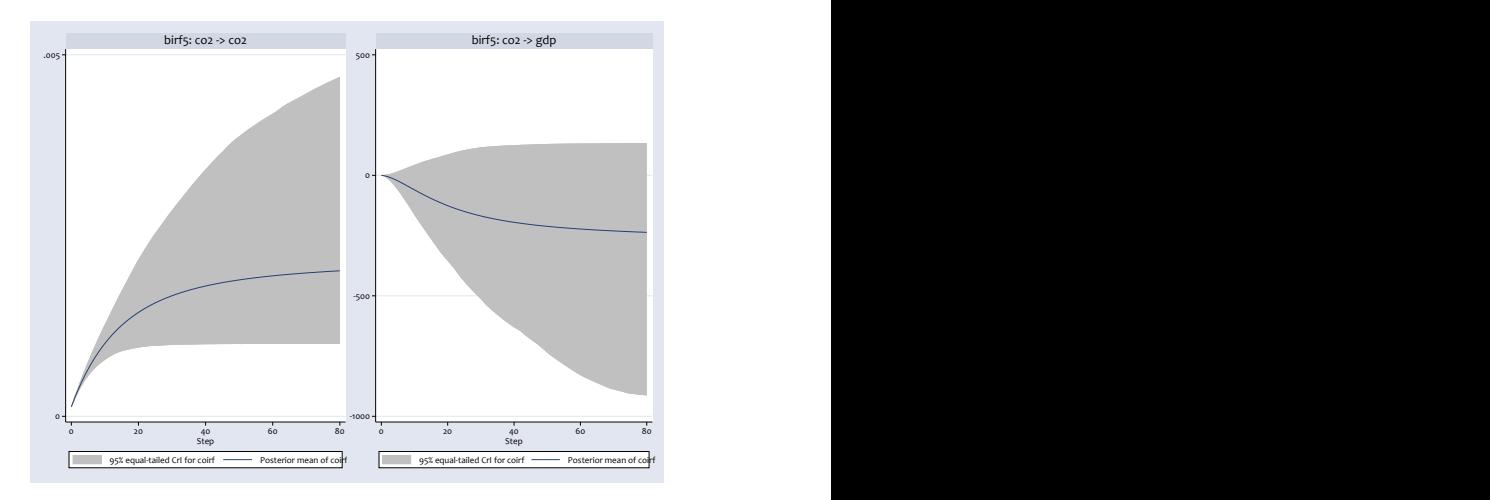

正々 メラメ  $QQQ$ 4 D F **∢ 何 ≯ →** 

#### Forecasts of stable model

- . bayesfcast compute B\_, dynamic(tq(1976q1)) step(162)
- . bayesfcast graph B\_gdp B\_co2, observed xlabels(none)

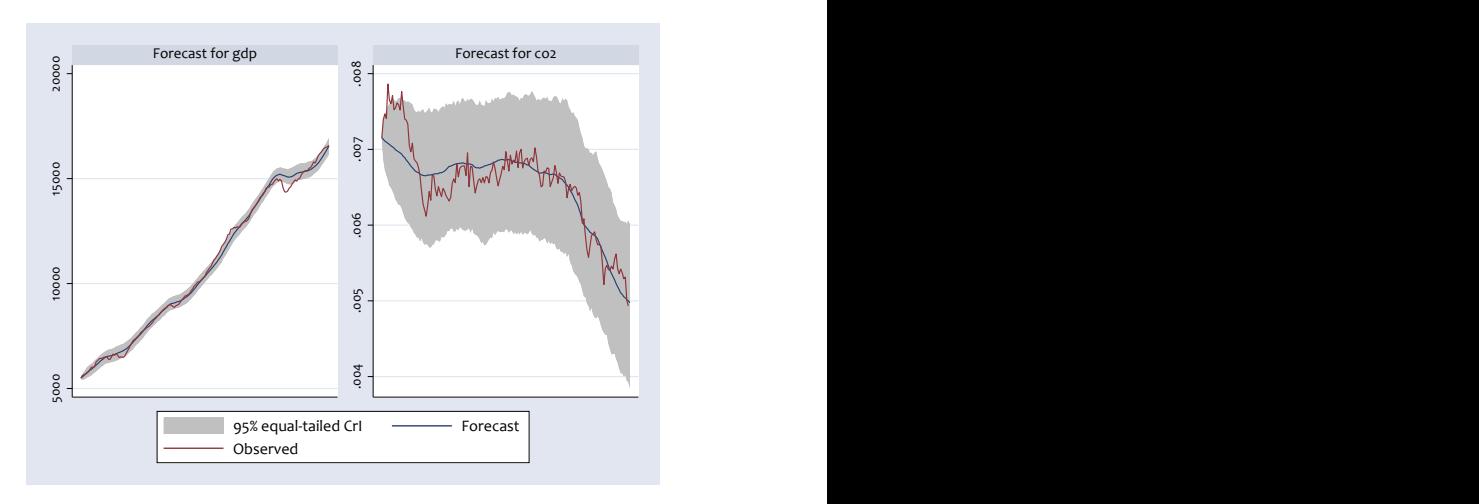

**∢ ⊡** 

舌

 $QQ$ 

## Conclusion - why you should use Bayesian VARs

- Flexibility in providing a variety of prior information
- Prior support for weak VAR inference when based on small datasets
- Sensitivity analysis and stability control through prior variation
- Methodological and consistent way of selecting number of lags  $\bullet$
- More reliable forecasting using predictive posterior distribution

<span id="page-46-2"></span>Baum, C. F., and S. Hurn. 2021. Environmental Econometrics Using Stata. College Station, TX: Stata Press.

- <span id="page-46-1"></span>Grossman, G., and A. Krueger. 1993. 量 Environmental impacts of a North American Free Trade Agreement .
- <span id="page-46-3"></span>歸 Litterman, R. B. 1980.

<span id="page-46-0"></span>A Bayesian procedure for forecasting with vector autoregressions. Mit working paper, Massachusetts Institute of Technology.